# **PENGEMBANGAN SISTEM CERDAS UNTUK PREDIKSI DAFTAR KEMBALI PENERIMAAN MAHASISWA BARU DI UNDIKSHA DENGAN METODE NAIVE BAYES**

### **SKRIPSI**

**Diajukan kepada Universitas Pendidikan Ganesha Untuk Memenuhi Salah Satu Persyaratan dalam Menyelesaikan Program Sarjana Pendidikan Teknik Informatika**

> **Oleh Komang Aditya Pratama NIM. 1515051053**

**PROGRAM STUDI PENDIDIKAN TEKNIK INFORMATIKA JURUSAN TEKNIK INFORMATIKA FAKULTAS TEKNIK DAN KEJURUAN UNIVERSITAS PENDIDIKAN GANESHA** 18 I

**2020**

# **SKRIPSI**

# **DIAJUKAN UNTUK MELENGKAPI TUGAS DAN MEMENUHI SYARAT-SYARAT UNTUK MENCAPAI GELAR SARJANA PENDIDIKAN**

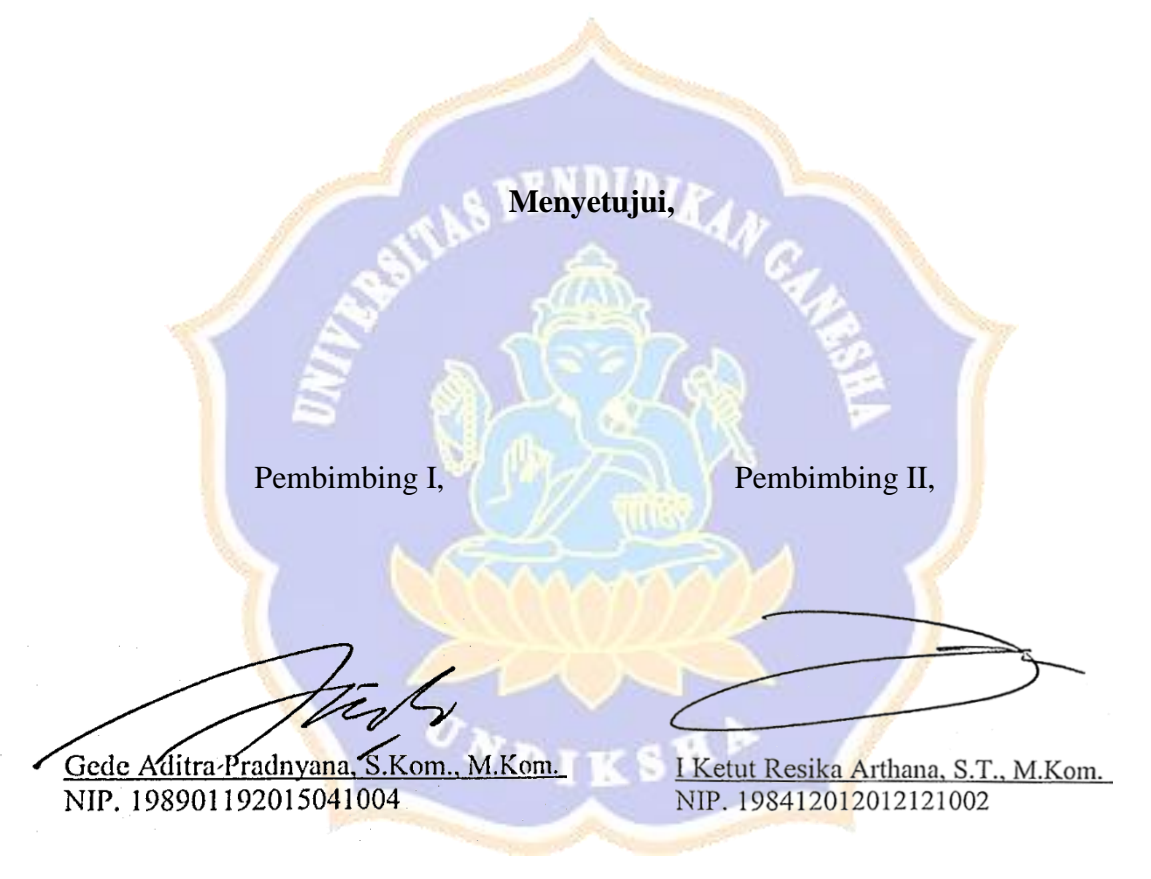

Skripsi oleh Komang Aditya Pratama telah dipertahankan di depan dewan penguji pada tanggal 6 Februari 2020

Dewan Pengui (Ketua) Made Windu Antara Kesiman, S.T., M.Sc. NIP. 198211112008121001 (Anggota) I Gede Mahendra Darmawiguna, S.Kom. NIP. 198501042010121004 Gede Aditra-Pradnyana, S.Kom., M.Kom. (Anggota) NIP. 198901192015041004

I Ketut Resika Arthana, S.T., M.Kom. NIP. 198412012012121002

(Anggota)

Diterima oleh Panitia Ujian Fakultas Teknik dan Kejuruan Universtias Pendidikan Ganesha Guna memenuhi syarat-syarat untuk mencapai gelar sarjana pendidikan

Pada:

Hari : Selasa 25 Februari 2020 Tanggal : **Mengetahui,**Sekretaris Ujian, Ketua Ujian, Dr. Ketut Agustini, S.Si. Gede Saindra Santyadiputra, S.T., M.Cs. M.Si NIP. 197408012000032001 NIP. 198708022014041001 Mengesahkan FENDERKAN Fakultas Teknik dan Kejuruan Gede Sudirtha, S.Pd M.Pd NIP. 19710616 1996021001

#### **LEMBAR PERNYATAAN**

Dengan ini saya menyatakan bahwa karya tulis yang berjudul **"Pengembangan Sistem Cerdas untuk Prediksi Daftar Kembali Penerimaan Mahasiswa Baru di Undiksha dengan Metode Naive Bayes"** beserta seluruh isinya adalah benarbenar karya sendiri, dan saya tidak melakukan penjiplakan dan mengutip dengan cara-cara yang tidak sesuai dengan etika yang berlaku dalam masyarakat keilmuan. Atas pernyataan ini, saya siap menanggung resiko/sanksi yang dijatuhkan kepada saya apabila kemudian ditemukan adanya pelanggaran atas etika keilmuan dalam karya saya ini, atau ada klaim terhadap keaslian karya saya ini.

Singaraja, 06 Februari 2020 membuat pernyataan, **TERA** AHF26382167 000 Komang Aditya Pratama NIM. 1515051053

#### **PRAKATA**

Puji syukur penulis panjatkan kehadapan Tuhan Yang Maha Esa karena atas berkah dan rahmat-Nya penulis dapat menyelesaikan skripsi yang berjudul **"Pengembangan Sistem Cerdas untuk Prediksi Daftar Kembali Penerimaan Mahasiswa Baru di Undiksha dengan Metode Naive Bayes"**. Skripsi ini disusun dalam rangka memenuhi salah satu syarat dalam menyelesaikan studi untuk memperoleh gelar sarjana dalam bidang Pendidikan Teknik Informatika di Universitas Pendidikan Ganesha.

Skripsi ini dapat penulis selesaikan tepat pada waktunya berkat petunjuk dan bimbingan Tuhan Yang Maha Esa serta kerjasama, motivasi, arahan, bantuan, saran, dan kritik yang bersifat konstruktif dari berbagai pihak. Pada kesempatan ini, penulis menyampaikan ucapan terima kasih serta penghargaan sebagai rasa syukur dan hormat penulis kepada:

- 1. Prof. Dr. I Nyoman Jampel, M.Pd., selaku Rektor Universitas Pendidikan Ganesha Singaraja yang telah memberikan sarana serta prasarana selama penulis mengikuti perkuliahan.
- 2. Dr. I Gede Sudirtha, S.Pd., M.Pd., selaku Dekan Fakultas Teknik dan Kejuruan, yang telah memberikan pengarahan baik selama perkuliahan maupun dalam penyusunan skripsi ini.
- 3. Gede Aditra Pradnyana, S.Kom., M.Kom., selaku Pembimbing I atas segala motivasi, bimbingan, dan waktu yang telah diluangkan di tengah – tengah kesibukan beliau kepada penulis sehingga skripsi ini dapat terselesaikan tepat pada waktunya.
- 4. I Ketut Resika Arthana, S.T., M.Kom., selaku Pembimbing II atas segala motivasi, bimbingan, dan waktu yang telah diluangkan di tengah – tengah kesibukan beliau kepada penulis sehingga skripsi ini dapat terselesaikan tepat pada waktunya.
- 5. Made Windu Antara Kesiman, S.T., M.Sc., Ph.D, selaku Penguji I yang telah banyak meluangkan waktu, tenaga, dan pikiran serta penuh kesabaran dalam memberikan bimbingan kepada penulis sehingga skripsi ini dapat diselesaikan.
- 6. I Gede Mahendra Darmawiguna, S.Kom., M.Sc., selaku Penguji II yang telah banyak meluangkan waktu, tenaga, dan pikiran serta penuh kesabaran dalam memberikan bimbingan kepada penulis sehingga skripsi ini dapat diselesaikan.
- 7. Seluruh staf dosen di lingkungan Program Studi Pendidikan Teknik Informatika Universitas Pendidikan Ganesha yang telah banyak memberikan bantuan dan motivasi kepada penulis dalam penyusunan skripsi ini.
- 8. Seluruh staf Unit Pelaksana Teknis Teknologi, Informasi dan Komunikasi Universitas Pendidikan Ganesha yang telah banyak memberikan bantuan dan motivasi kepada penulis dalam penyusunan skripsi ini.
- 9. Bapak Anom selaku Kepala Bagian Perencanaan dan Kerjasama Universitas Pendidikan Ganesha yang telah banyak meluangkan waktu, tenaga, dan pikiran serta penuh kesabaran dalam memberikan bimbingan kepada penulis sehingga skripsi ini dapat diselesaikan.
- 10. Rekan-rekan mahasiswa Pendidikan Teknik Informatika yang telah banyak memberikan dorongan, bantuan dan dukungan moral dalam penyelesaian skripsi ini.
- 11. Semua pihak yang tidak bisa disebutkan satu per satu yang telah membantu penyusunan skripsi ini.

Semoga Tuhan Yang Maha Esa memberikan karunia atas budi baik dari semua pihak yang telah membantu dalam penyelesaian skripsi ini. Penulis menyadari dengan sepenuhnya bahwa skripsi ini masih belum sempurna. Oleh karena itu, penulis sangat mengharapkan saran dan kritik yang konstruktif dari pembaca guna penyempurnaan skripsi ini. Penulis berharap skripsi ini dapat memberikan manfaat bagi semua pihak dan bagi perkembangan dunia pendidikan terutama Pendidikan Teknik Informatika di masa yang akan datang.

Singaraja, 06 Februari 2020

Penulis

# **DAFTAR ISI**

### **HALAMAN**

<span id="page-7-0"></span>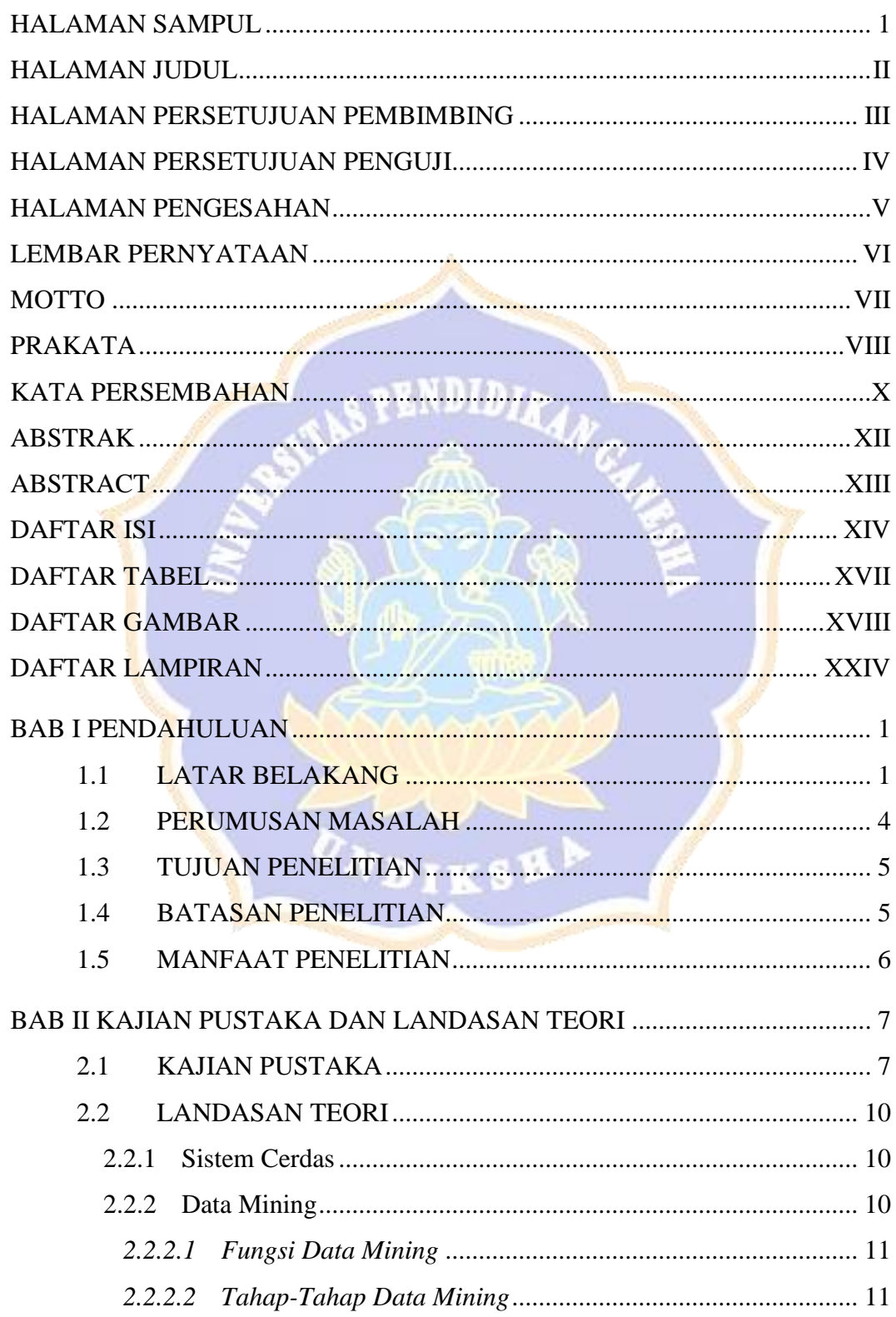

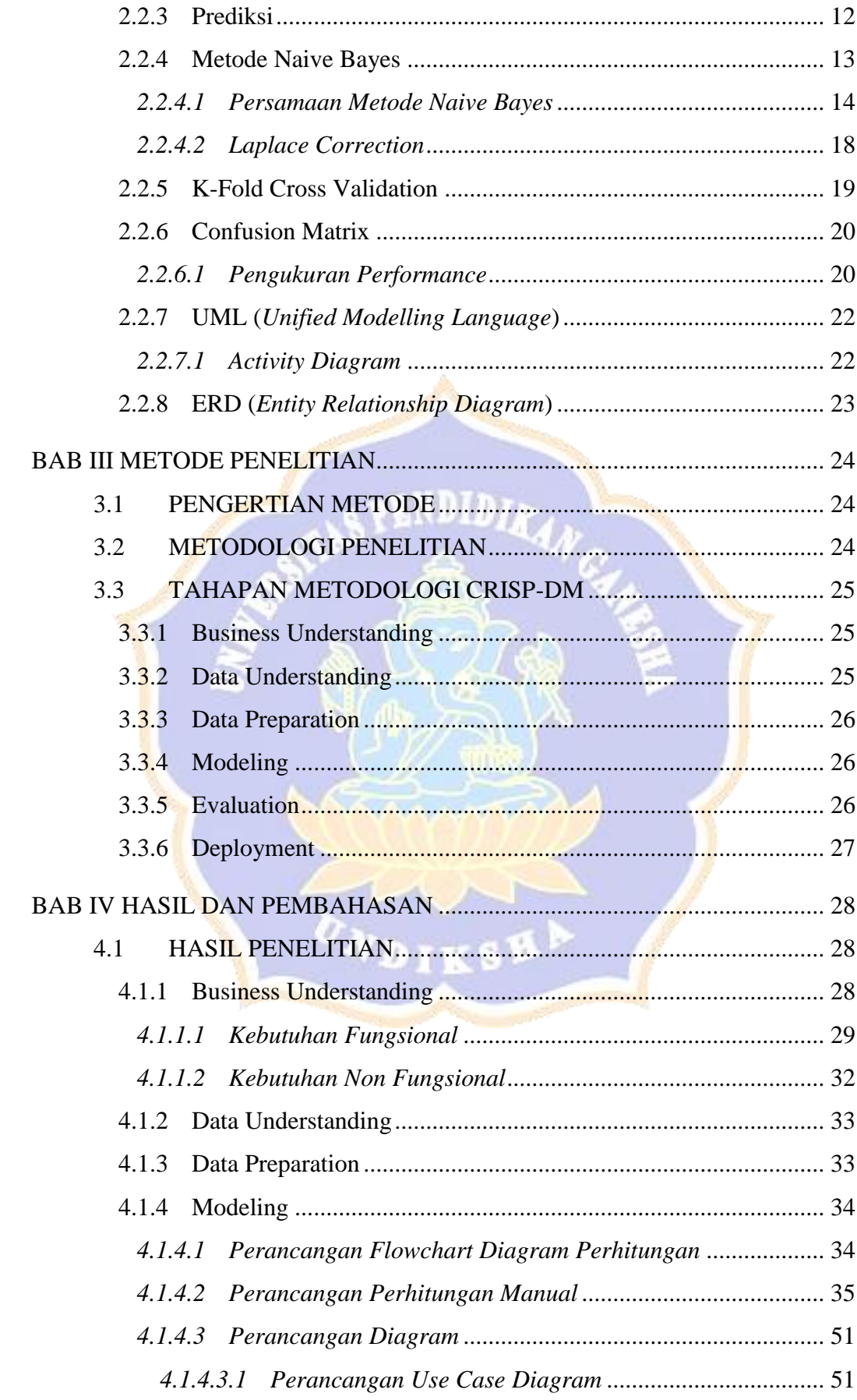

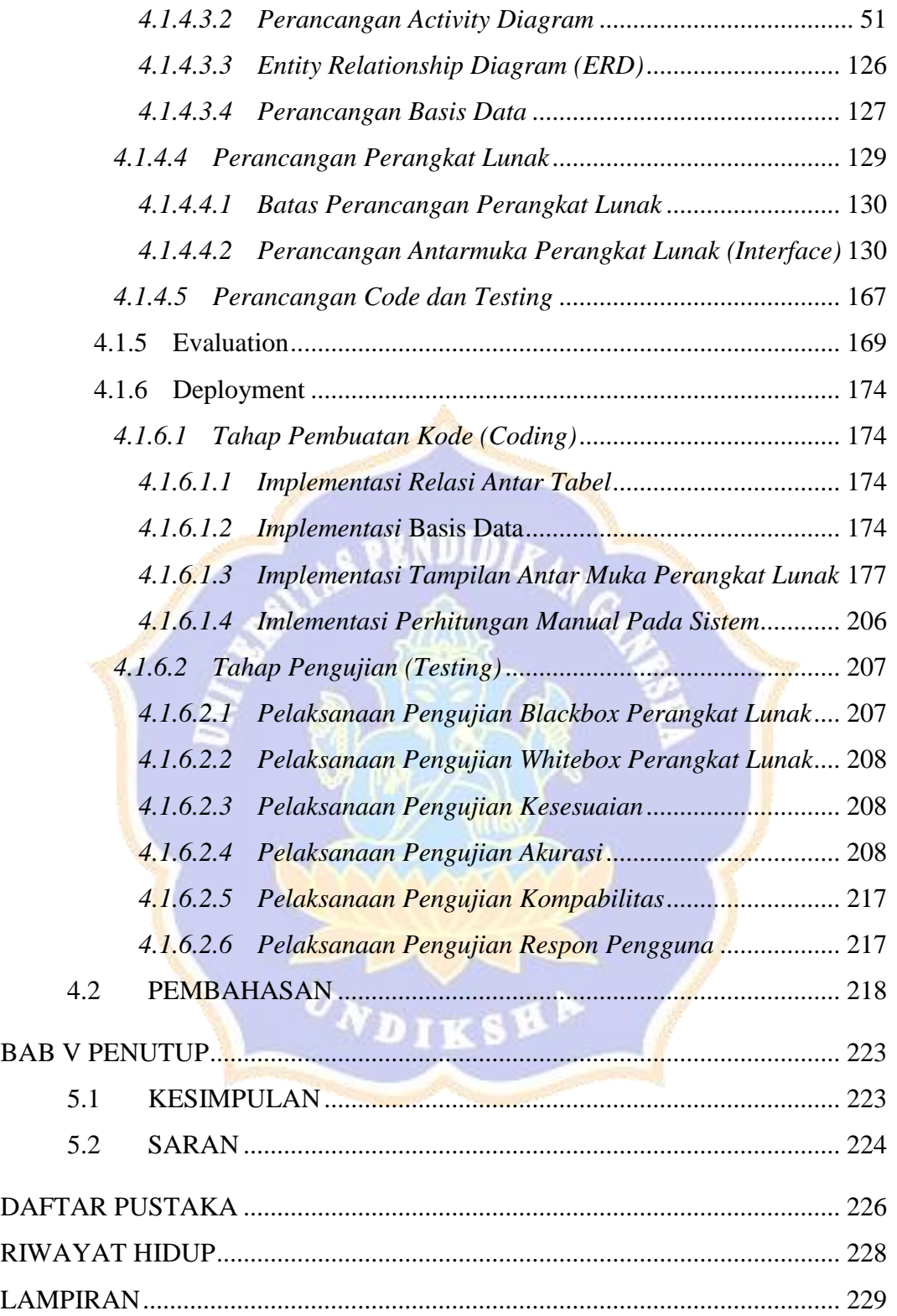

<span id="page-10-0"></span>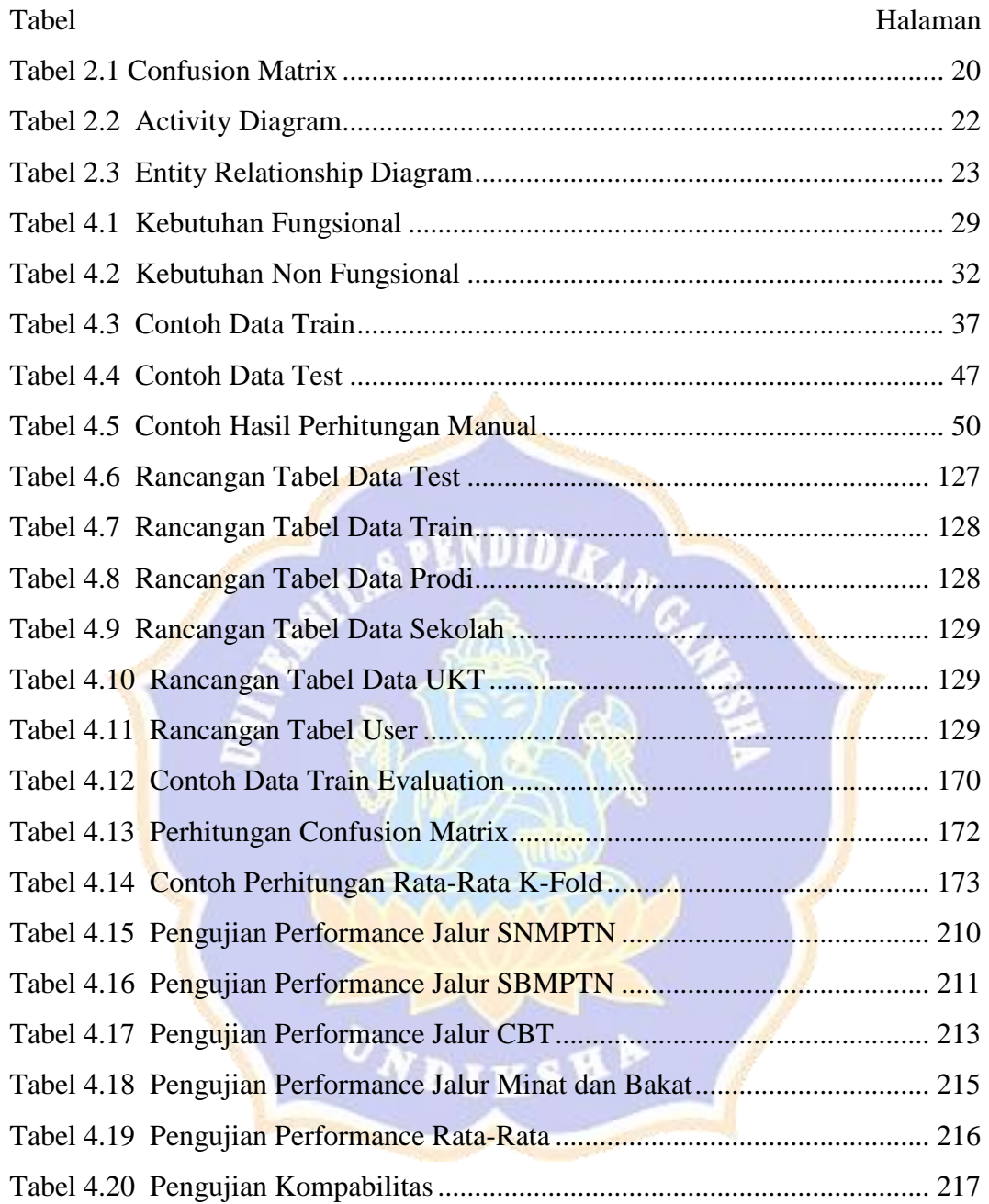

#### **DAFTAR TABEL**

### **DAFTAR GAMBAR**

<span id="page-11-0"></span>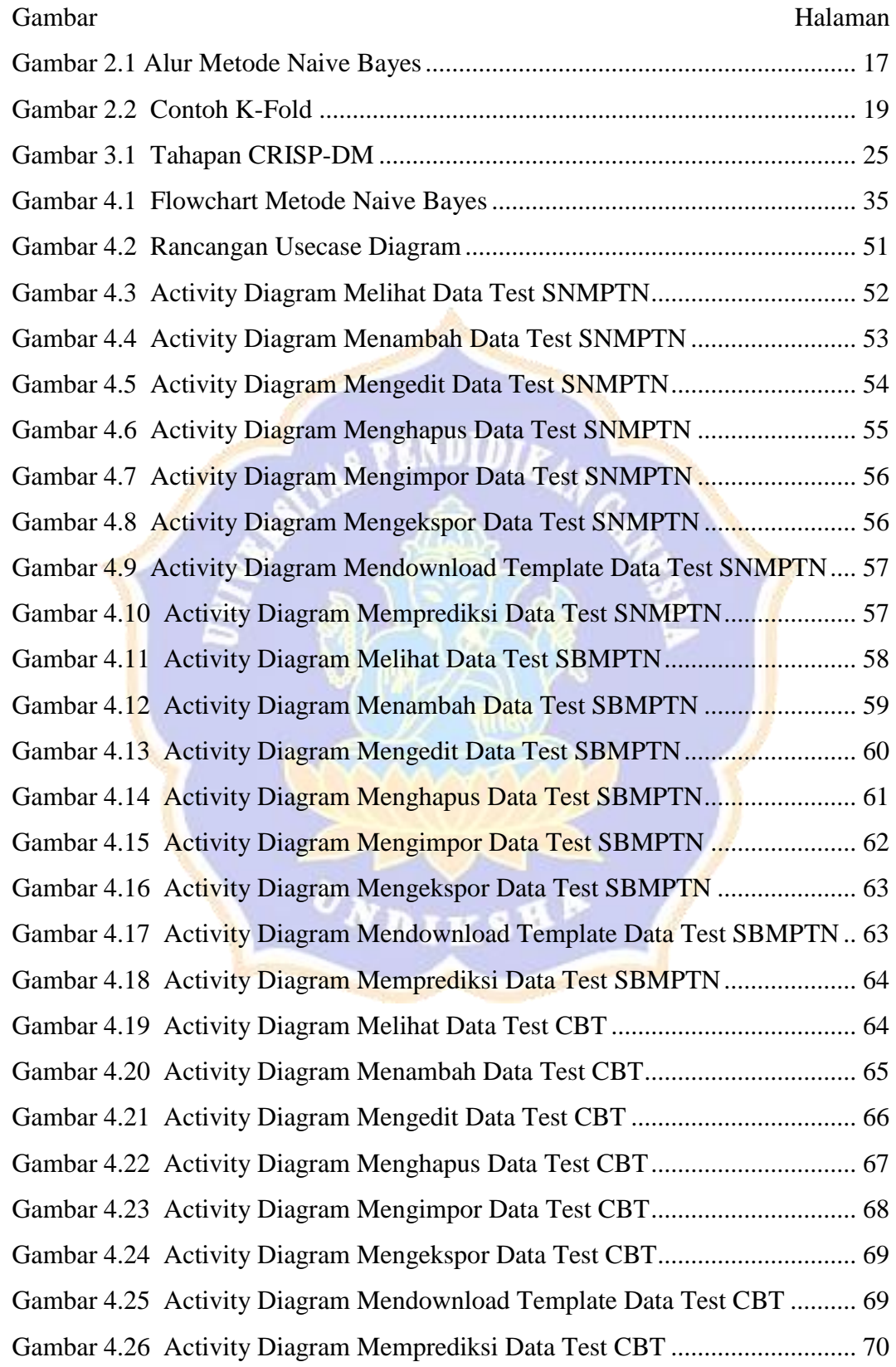

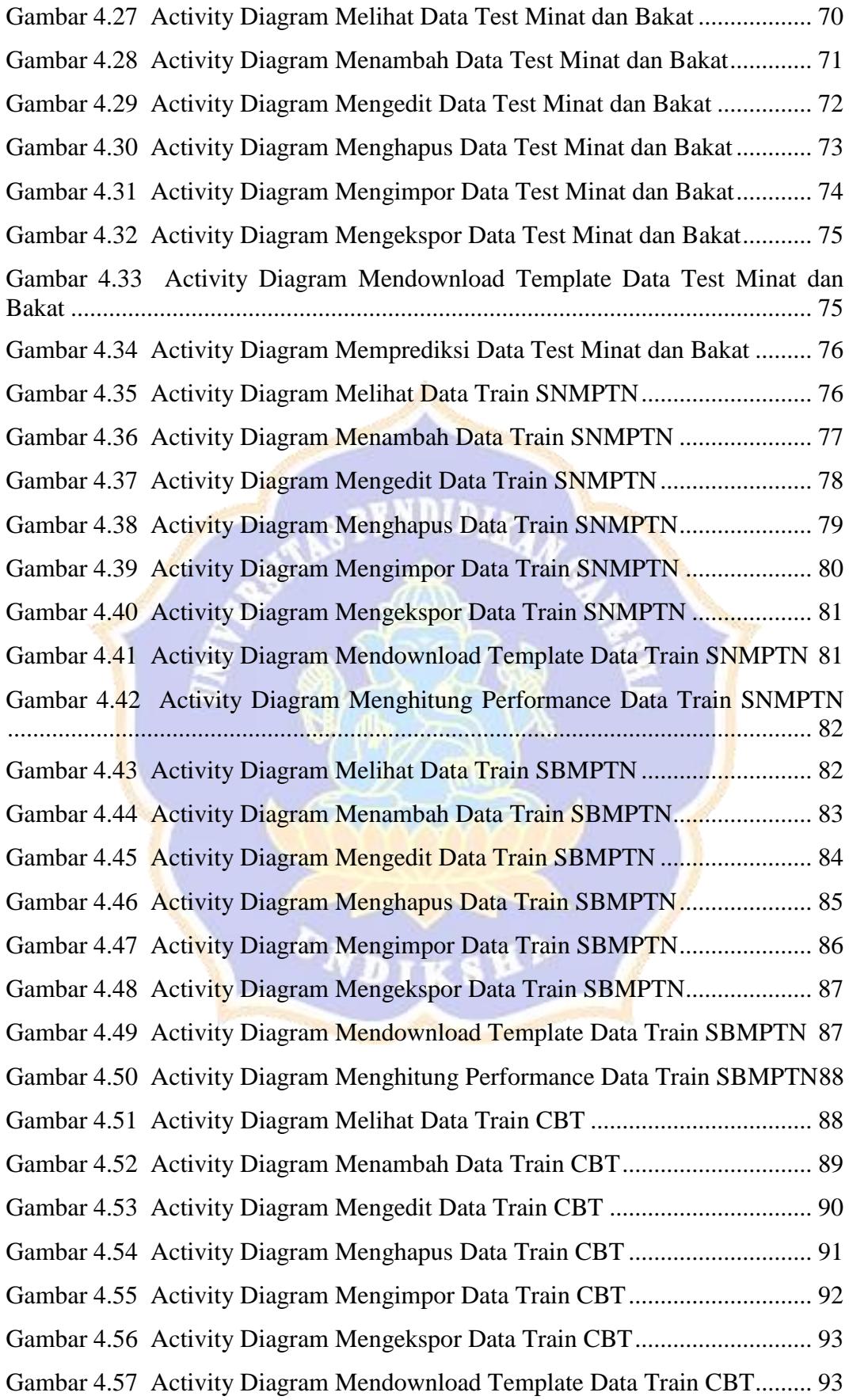

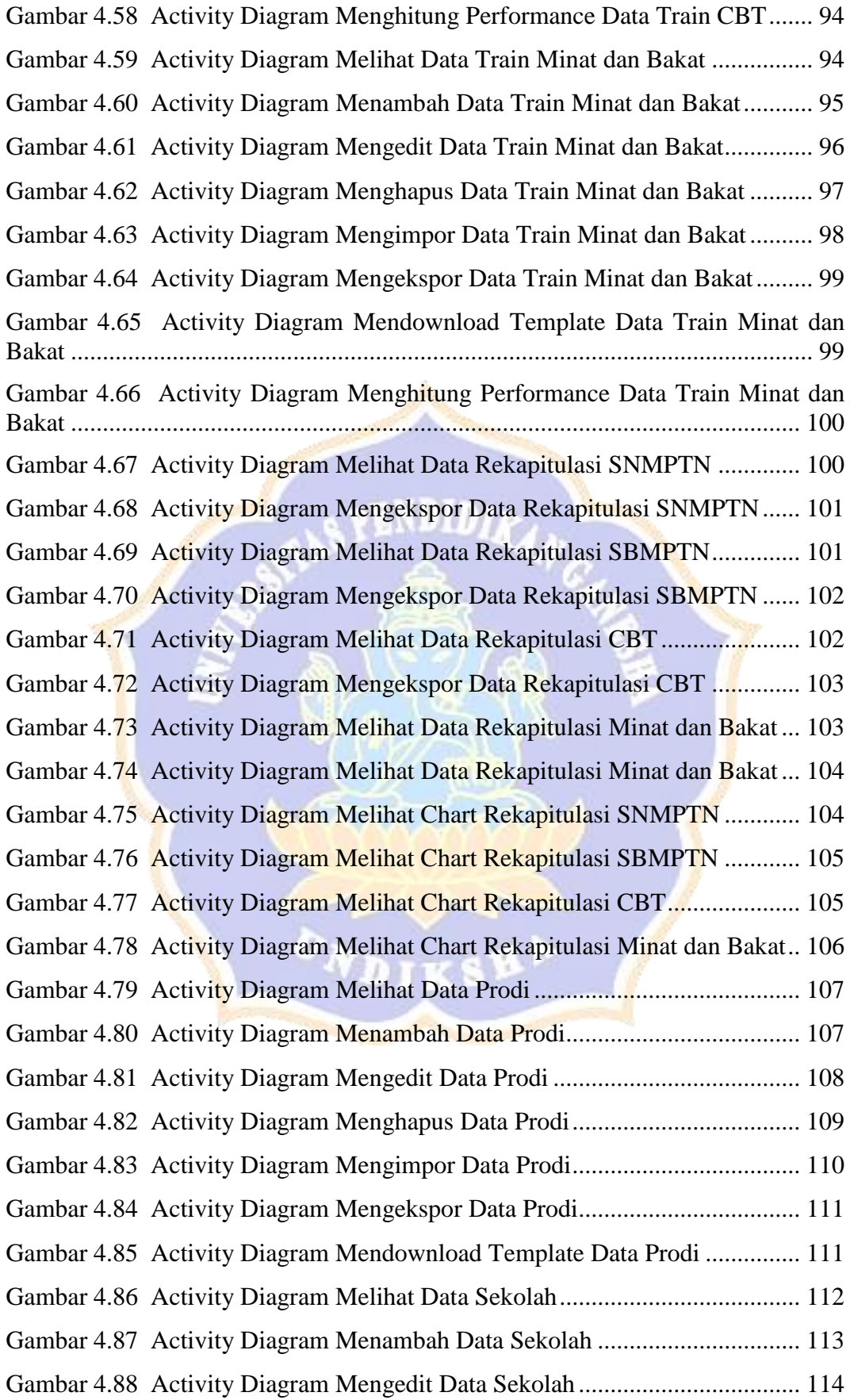

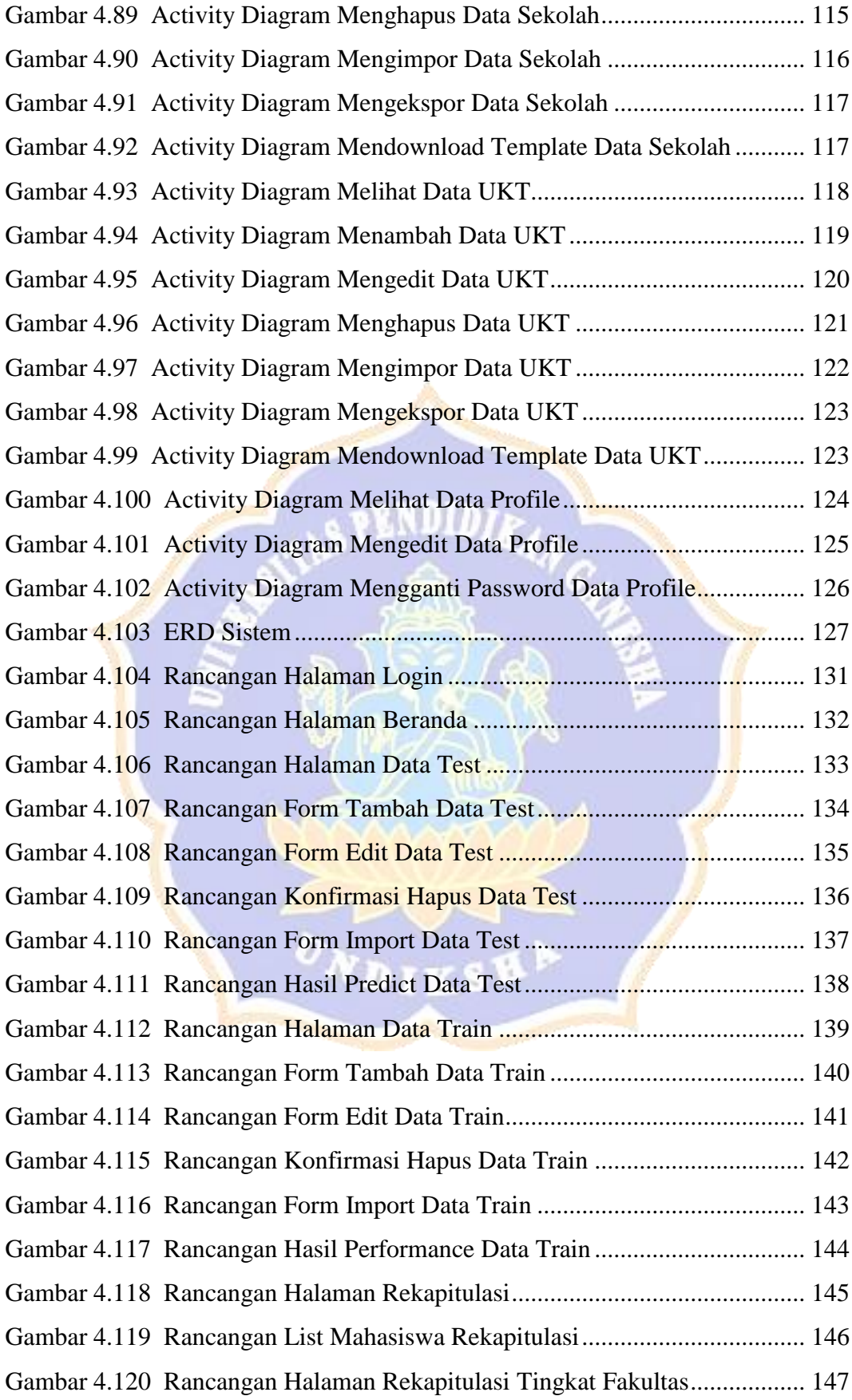

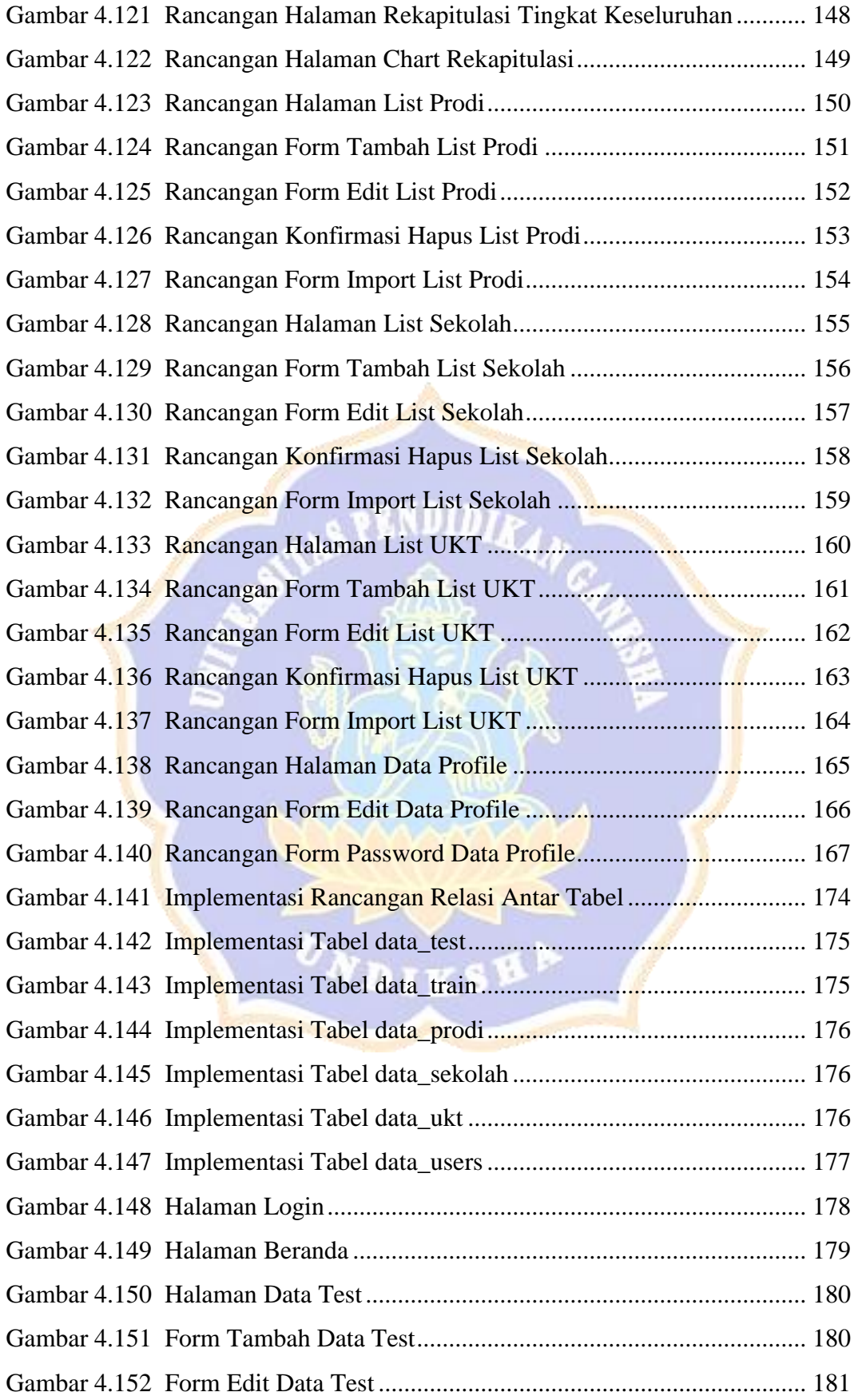

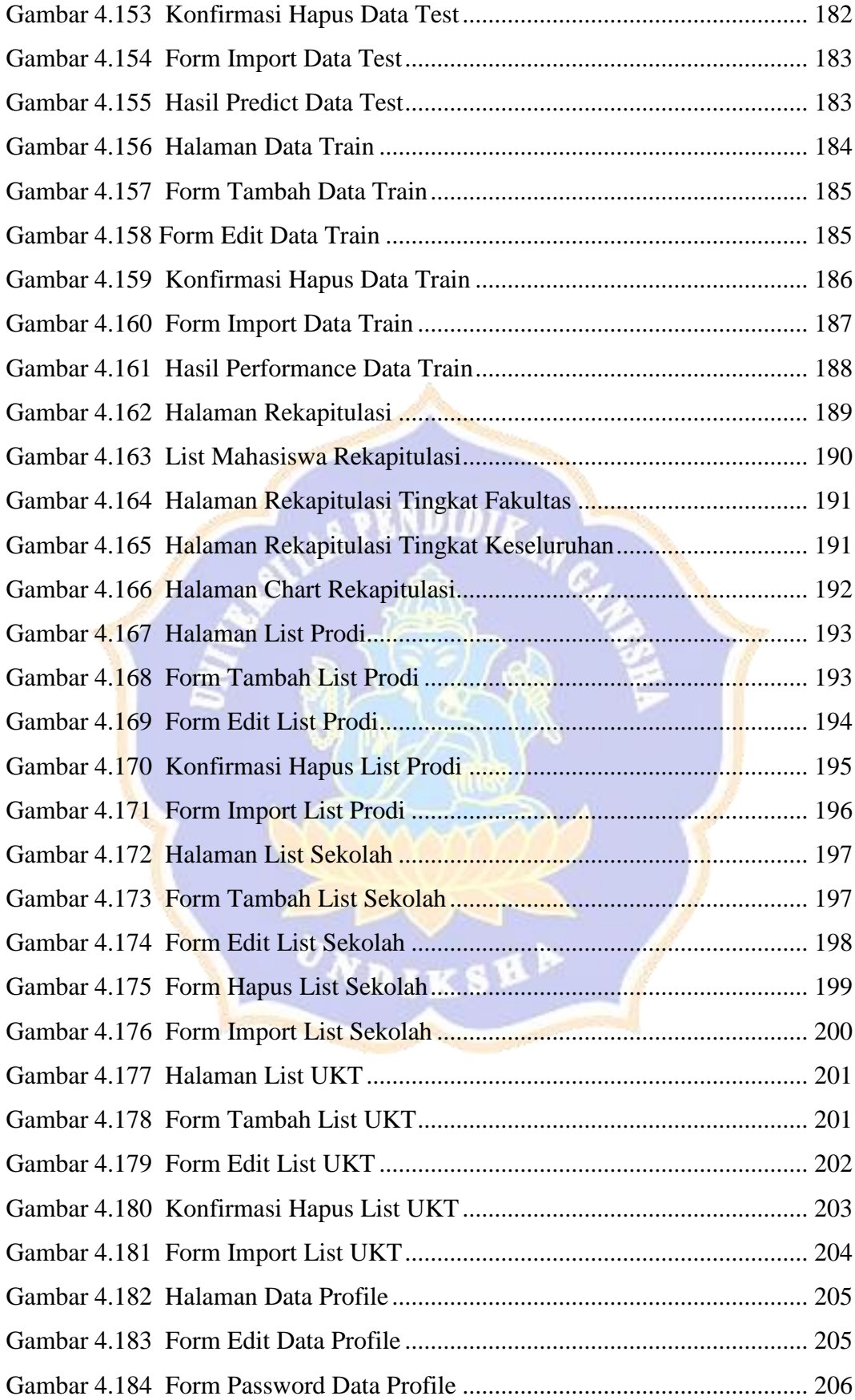

## **DAFTAR LAMPIRAN**

<span id="page-17-0"></span>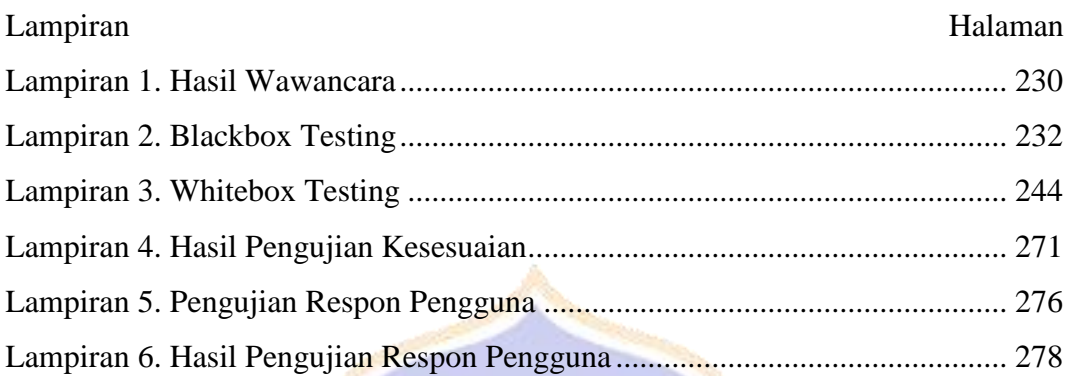

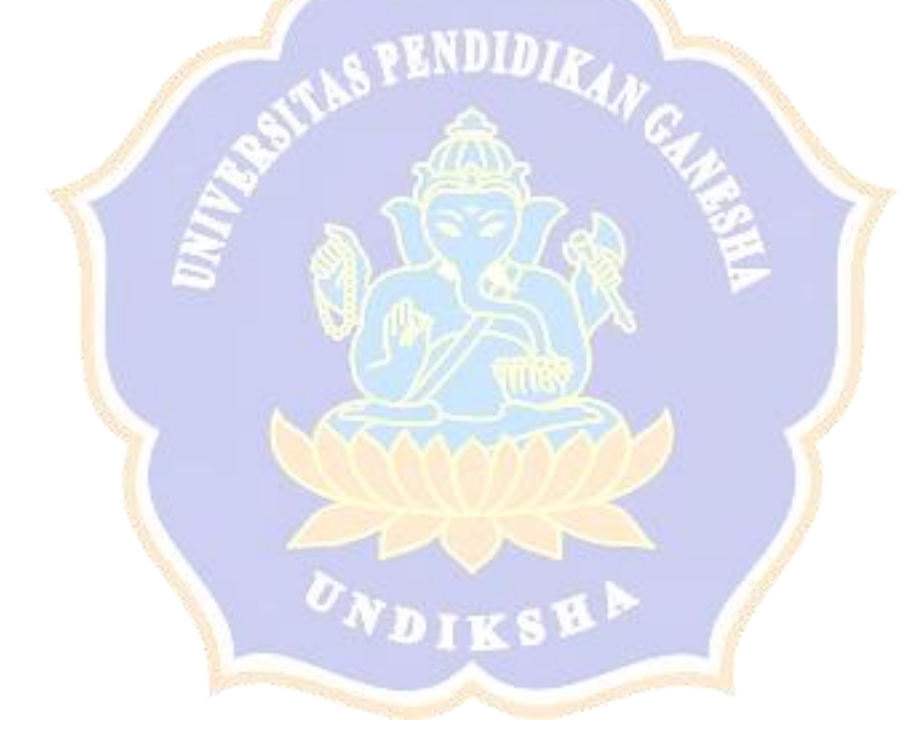